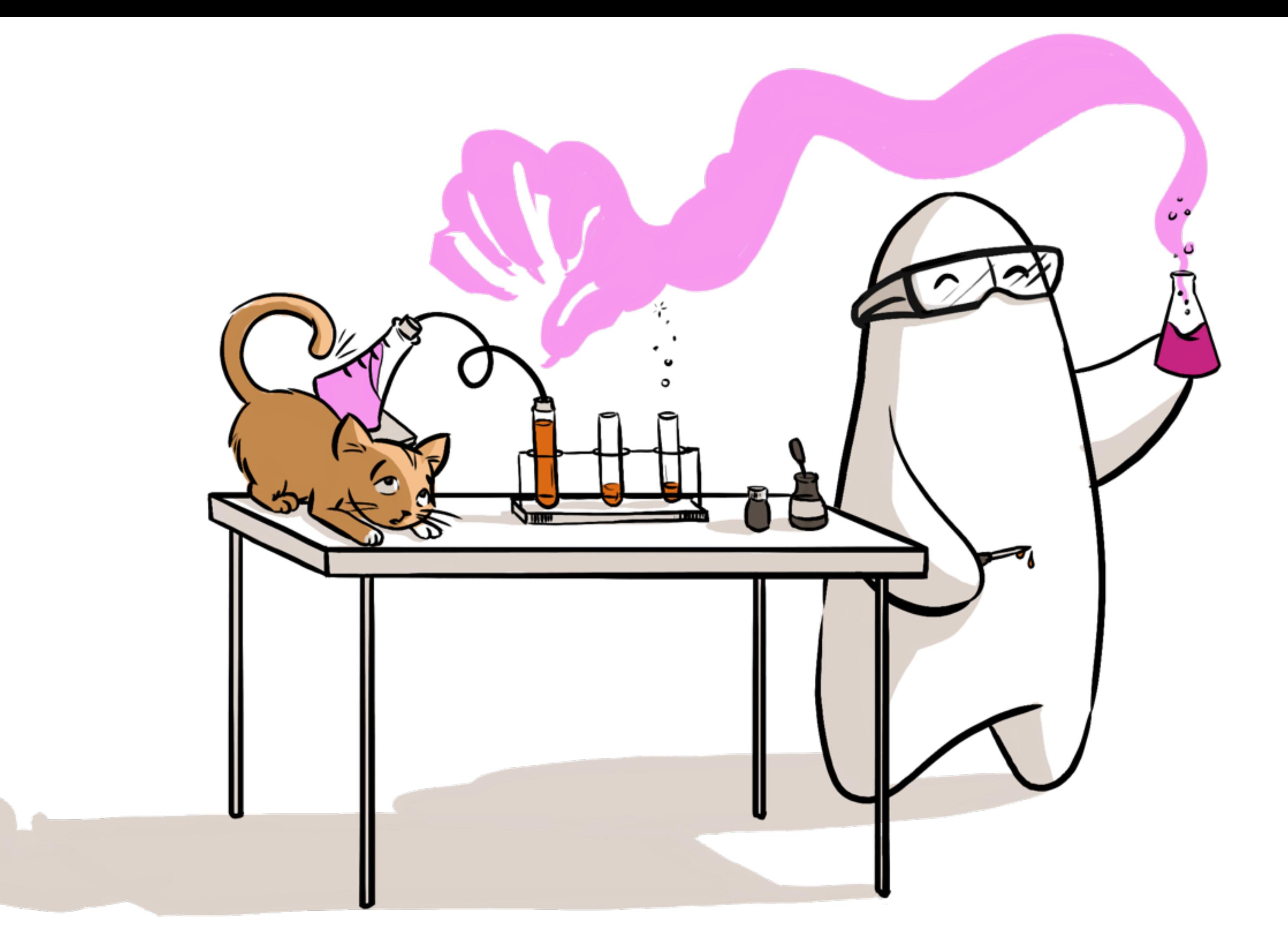

#### Reactive Programming with Elixir and RethinkDB Peter Hamilton

Erlang Factory 2016

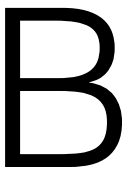

Let's Build Something!

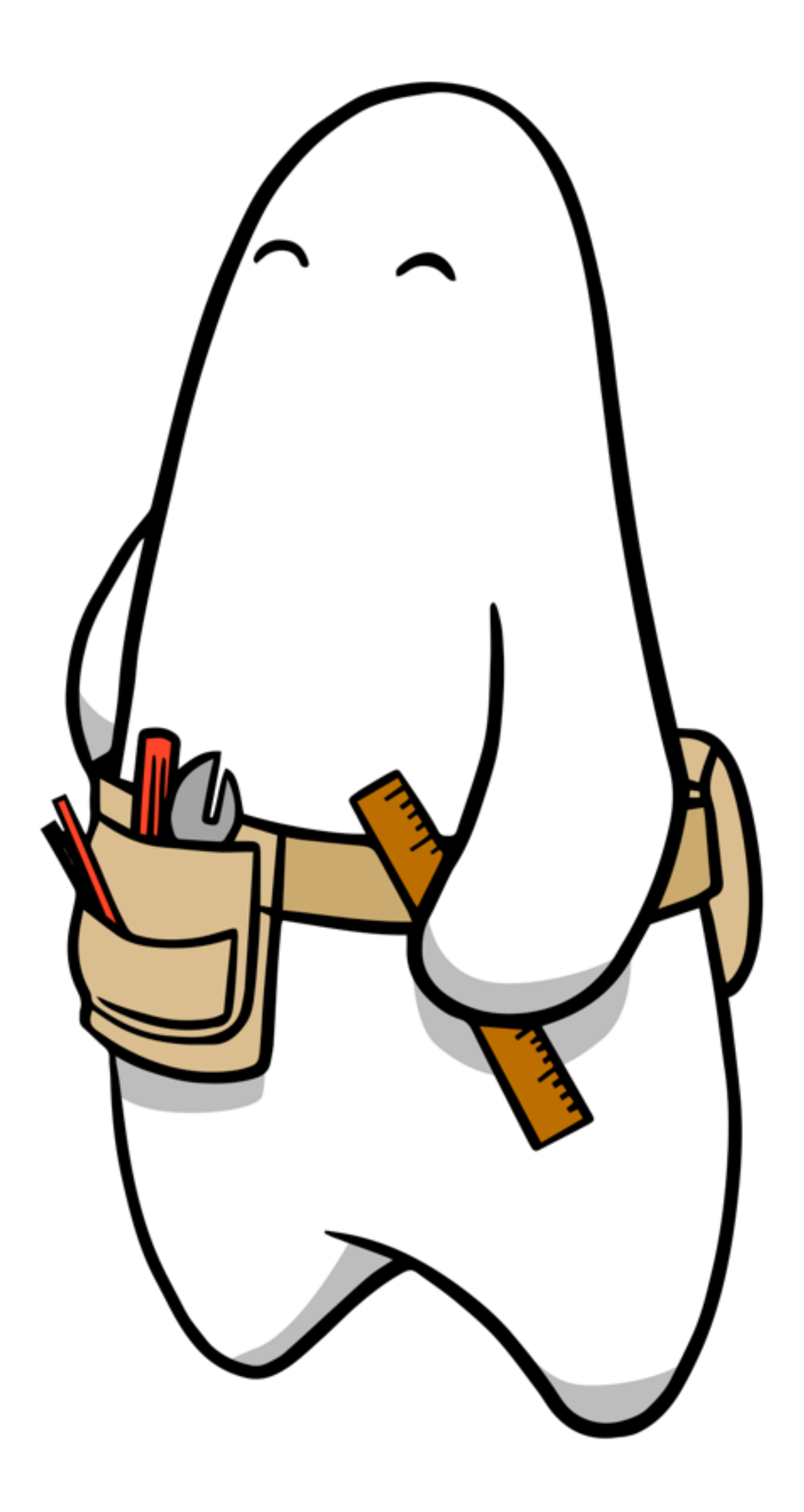

### Which character do people tweet most?

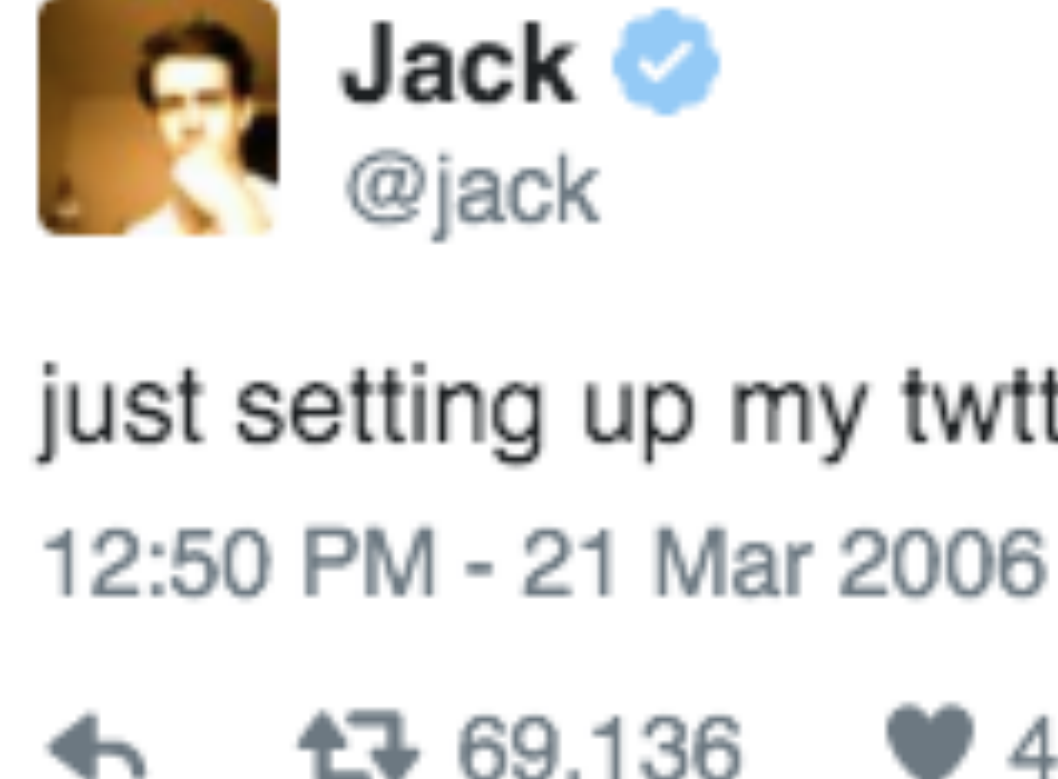

#### The first tweet had 6 uses of 't'

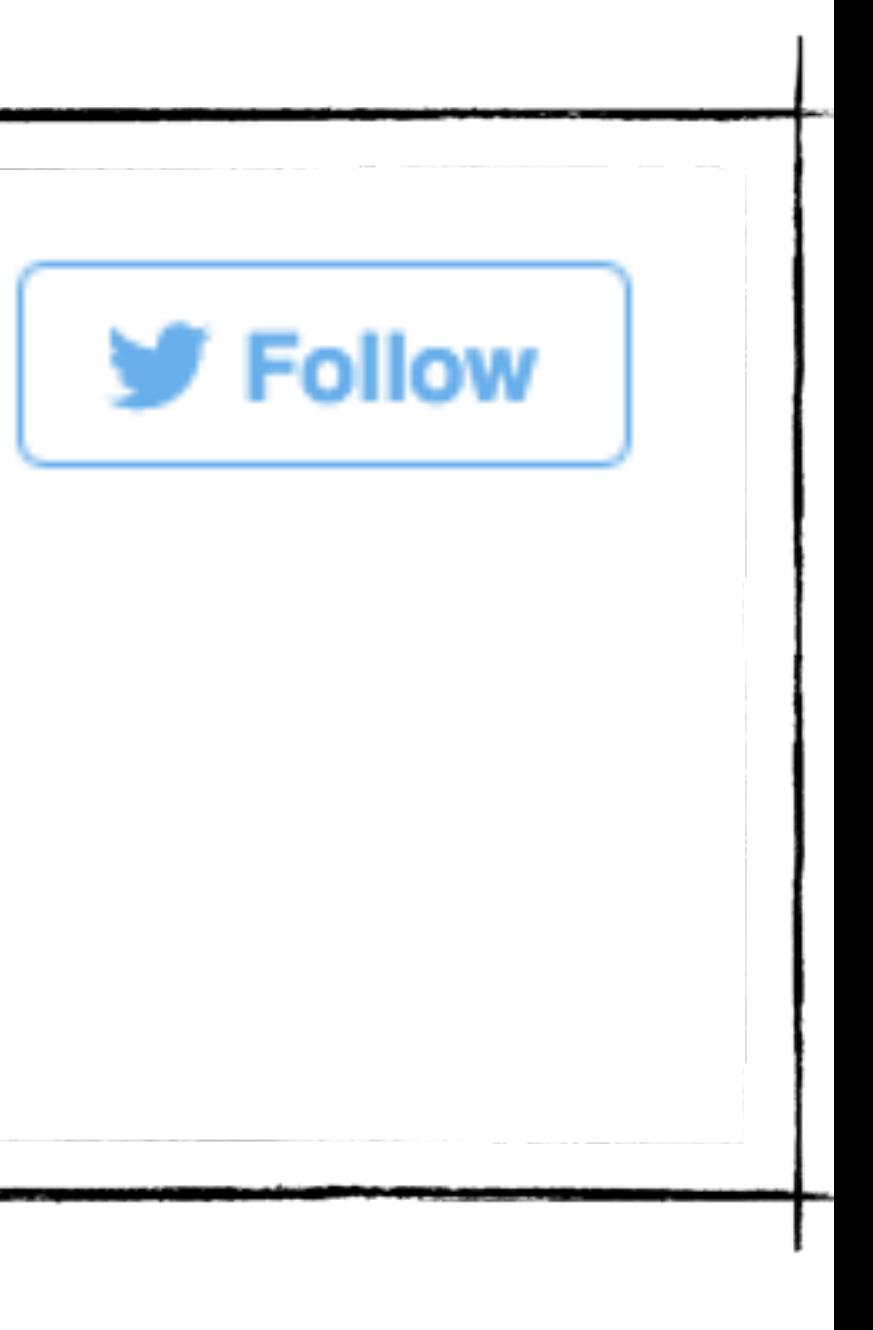

just setting up my twttr

 $948,930$  $17669,136$ 

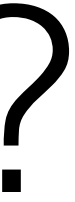

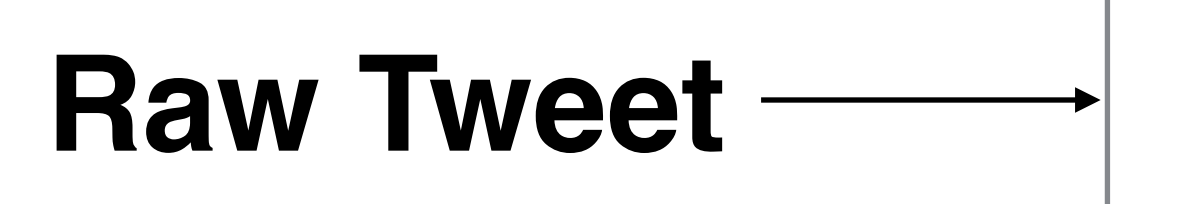

# **Data Transformations**

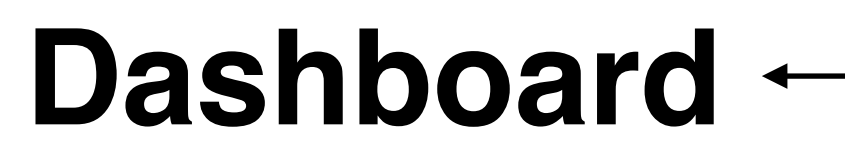

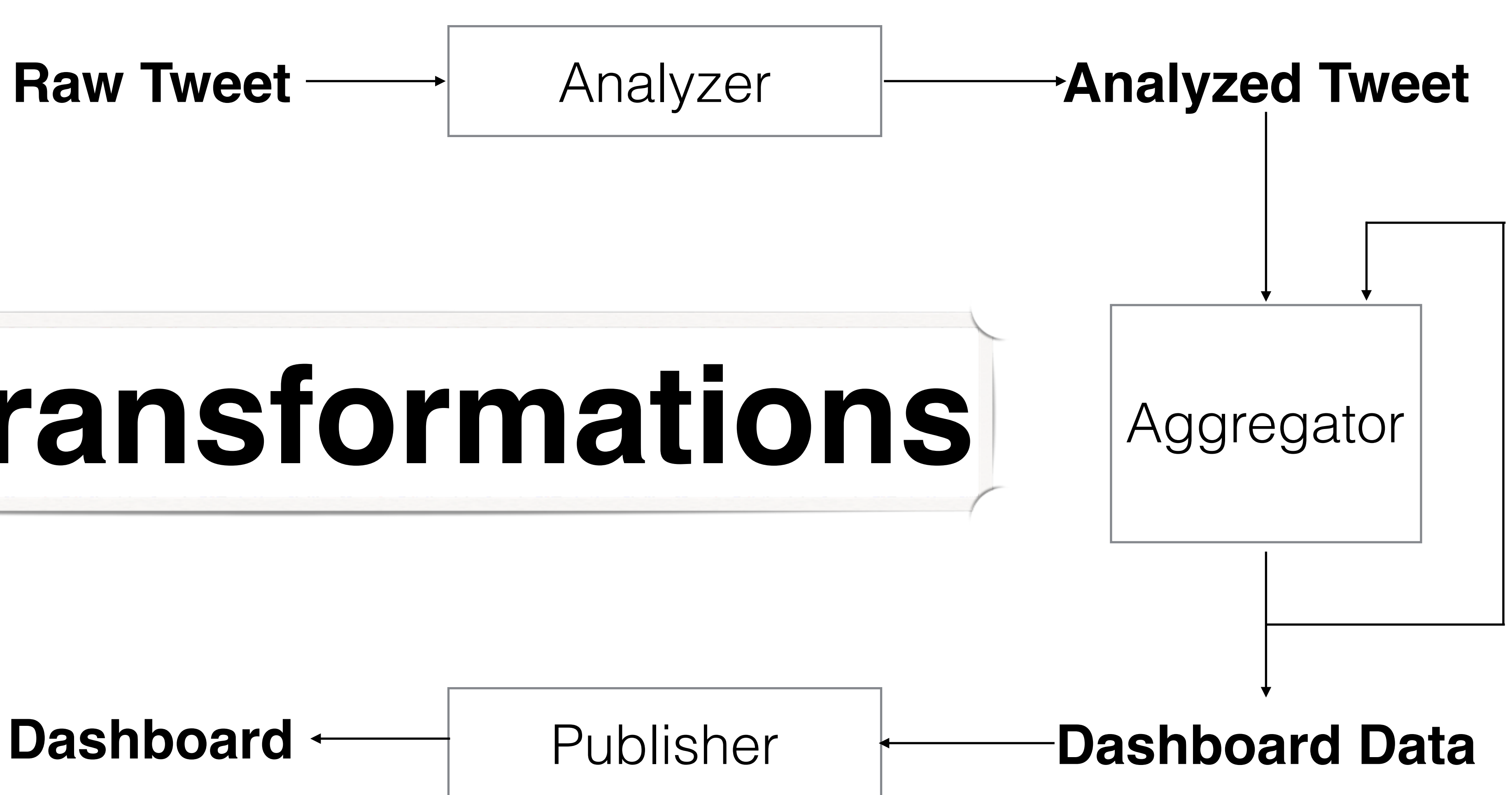

## Elixir Stream

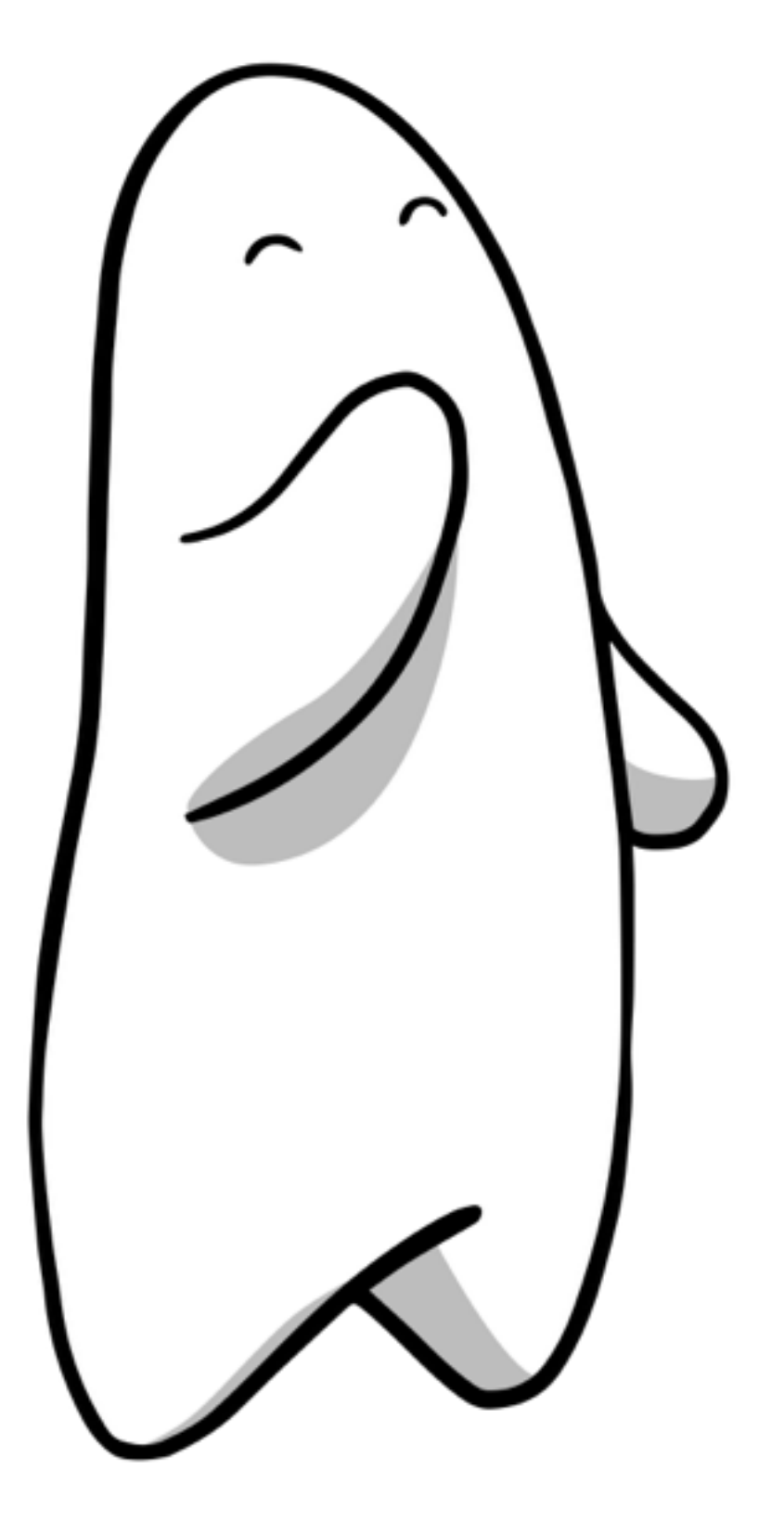

tweet\_stream 

 |> Stream.map(&analyze\_tweet/1) |> Stream.scan(initial\_dashboard, &update\_dashboard/2) |> Stream.each(&broadcast/1) 

- 
- 
- 
- |> Stream.run

#### **Problems?**

#### RethinkDB

The open-source database for the realtime web

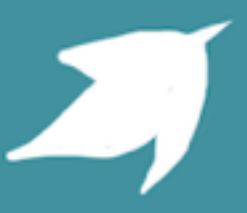

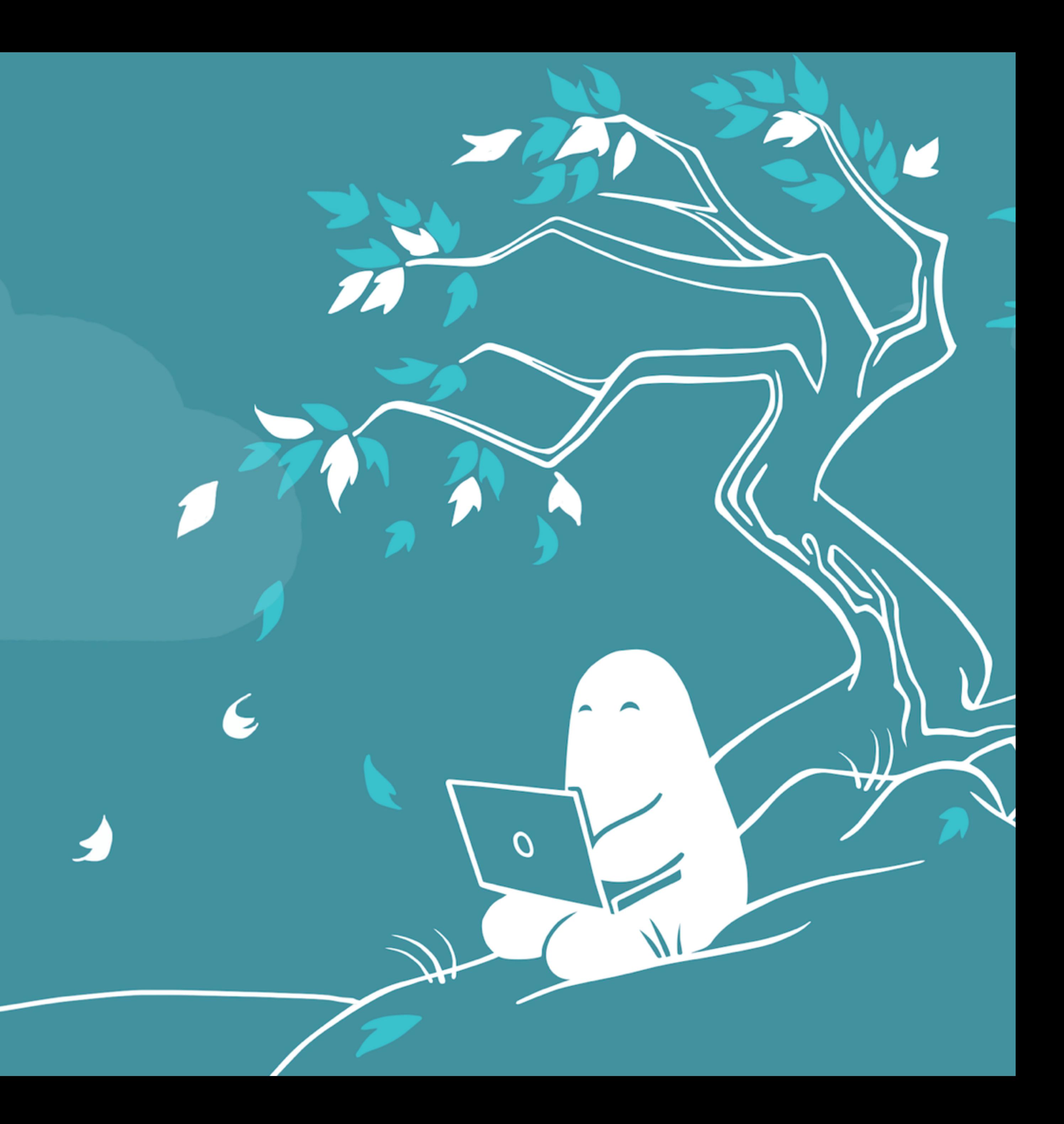

## ReQL

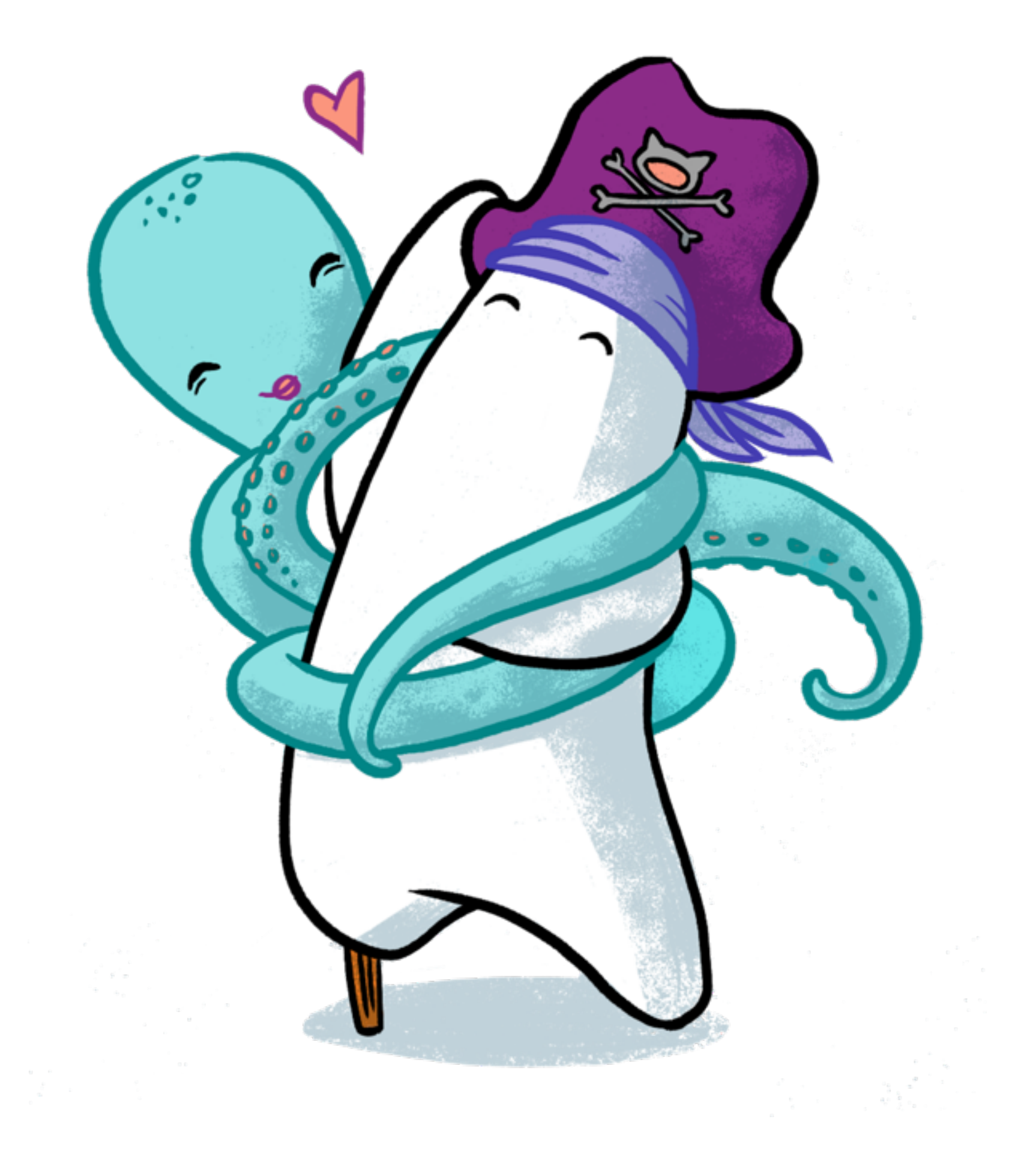

```
table("people")	
  		|>	filter(%{name:	"John"})	
table("people")
  		|>	filter(lambda	fn	(person)	->	
    				person[:age]	>	count(person[:name])
  		end)	
table("people")	
  		|>	merge(lambda	fn	(person)	->	
    if (person[:age] < 13) do%{name: "PRIVATE"}
    				else	
       						%{}	
    				end	
  		end)
```
## More ReQL

# Get all posts, include author

table("posts") |> zip 

# Get people and any posts they might have written

```
table("people")	
  		|>	merge(lambda	fn	(person)	->	
    posts = table("posts")						|>	filter(%{author_id:	person[:id]})	
       						|>	coerce_to(:array)	
    %{posts: posts}
  		end)
```
 $\nu$ le"))

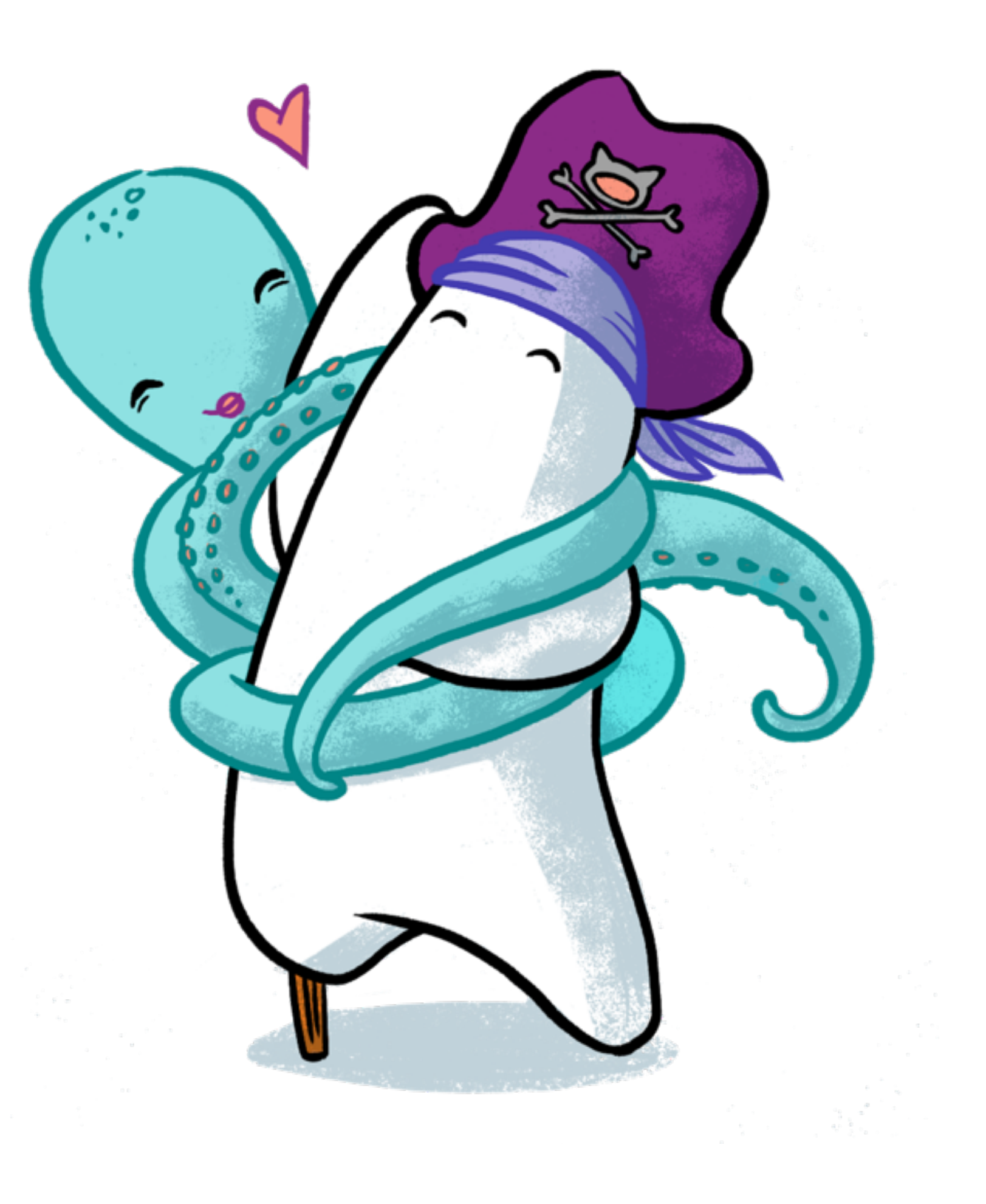

# Count posts per author

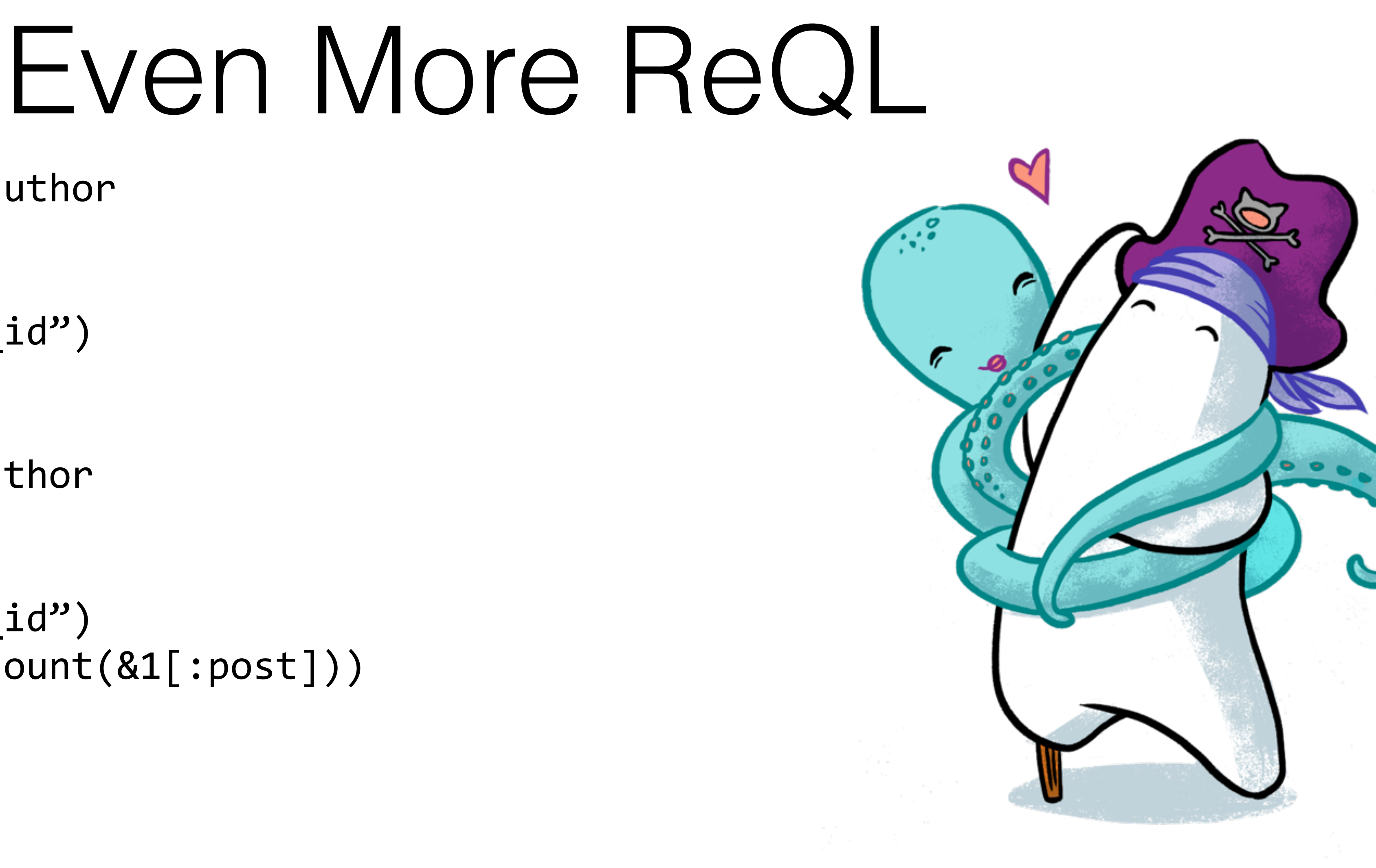

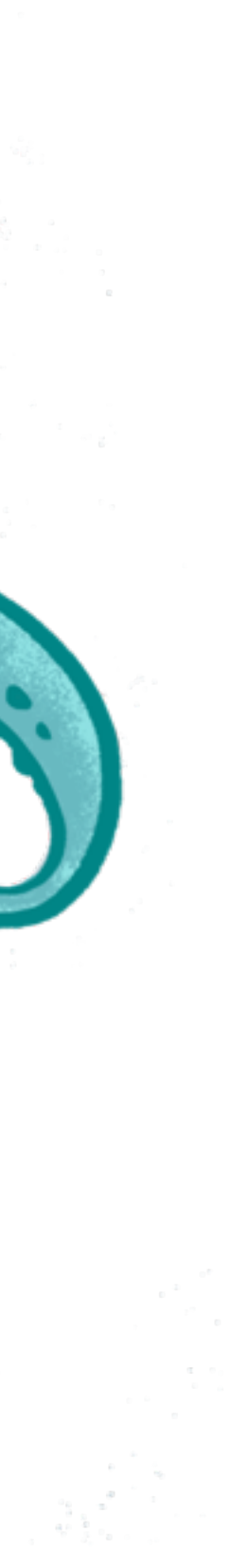

```
table("posts")	
   		|>	group("author_id")	
   		|>	map(lambda	&(count(&1[:post]))	
   \vert > \, sum
```

```
table("posts")	
   		|>	group("author_id")	
   		|>	count
```
# Word count per author

## The Most ReQL

```
# Get counts of frequent/occasional authors (including staff)
table("people")	
  		|>	group(lambda	fn	(person)	->	
    post_count = table("post")						|>	filter(%{author_id:	person[:id]})	
        						|>	count	
     				(post_count	<	20)	
        						|>	coerce_to(:string)	
  		end)	
  |> map(lambda fn (author) \rightarrow				1	+	count(author[:staff])	
  		end)	
   		|>	sum	
   		|>	ungroup	
   		|>	map(&values(&1))	
  		|>	coerce_to(:object)	
   |> map(lambda fn (obj) ->
    %{frequent: obj["true"], occasional: obj["false"]}
  		end)
```
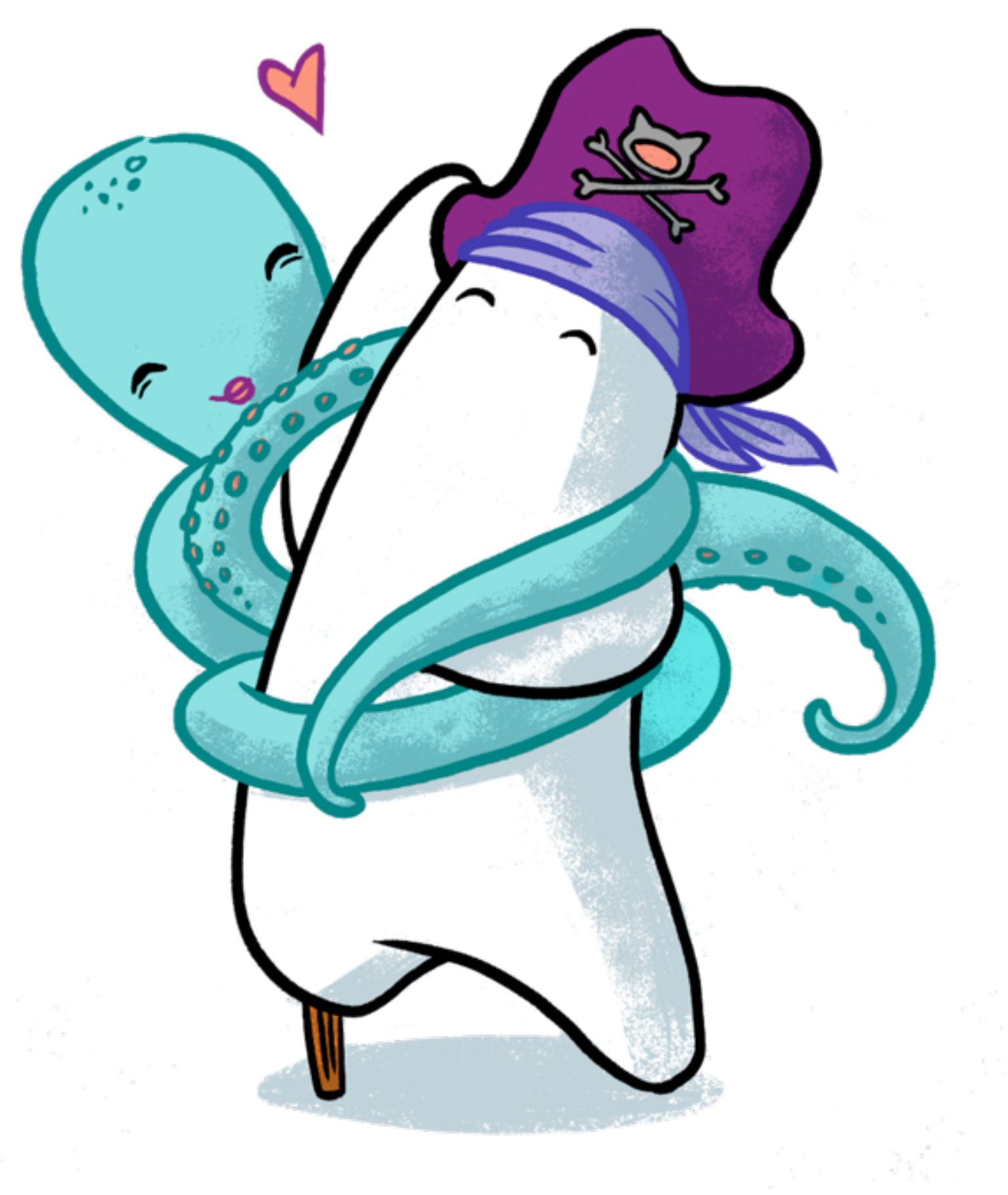

## Limitations

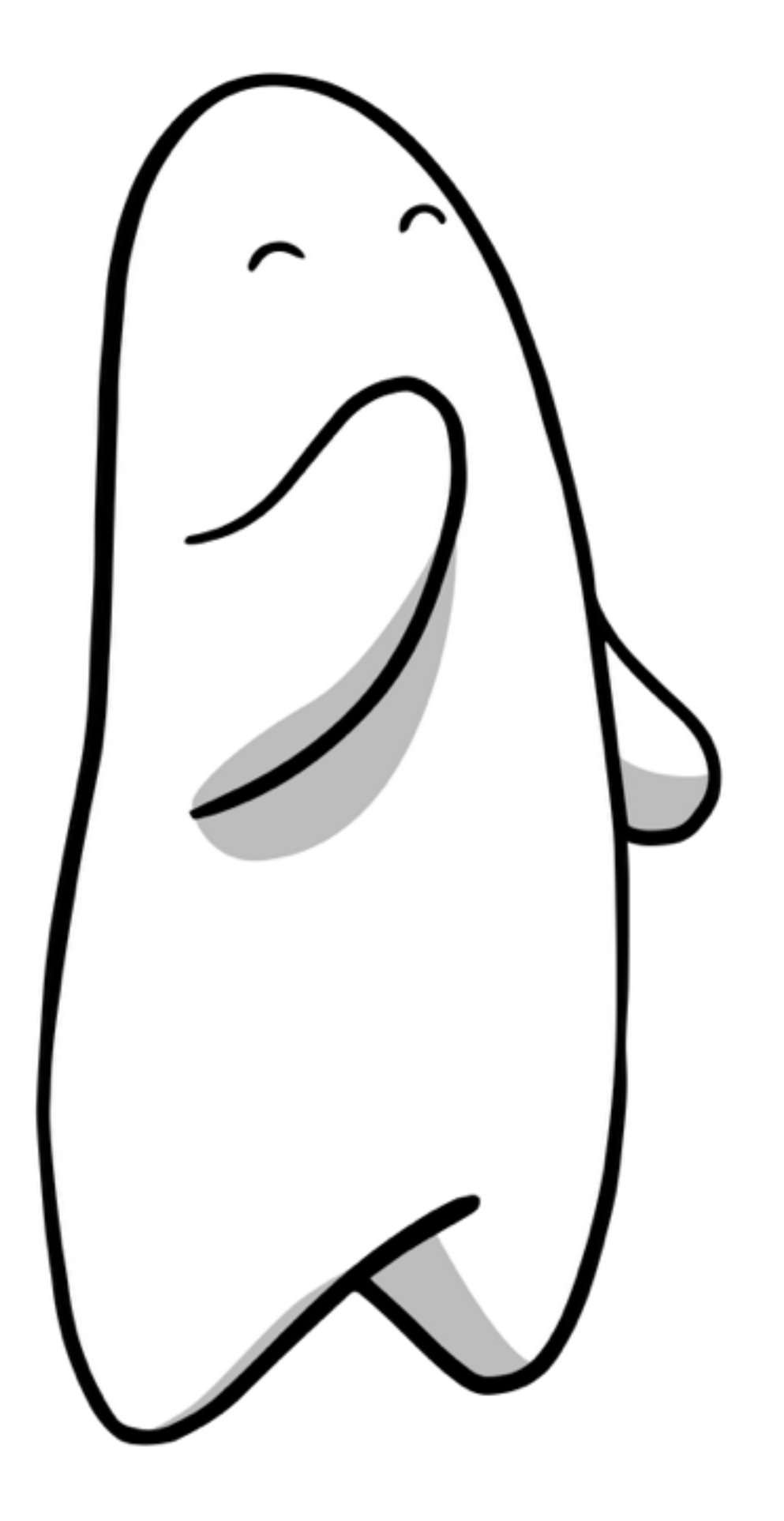

ACID? CAP?

Test results: [aphyr.com](http://aphyr.com) and Jepson tests

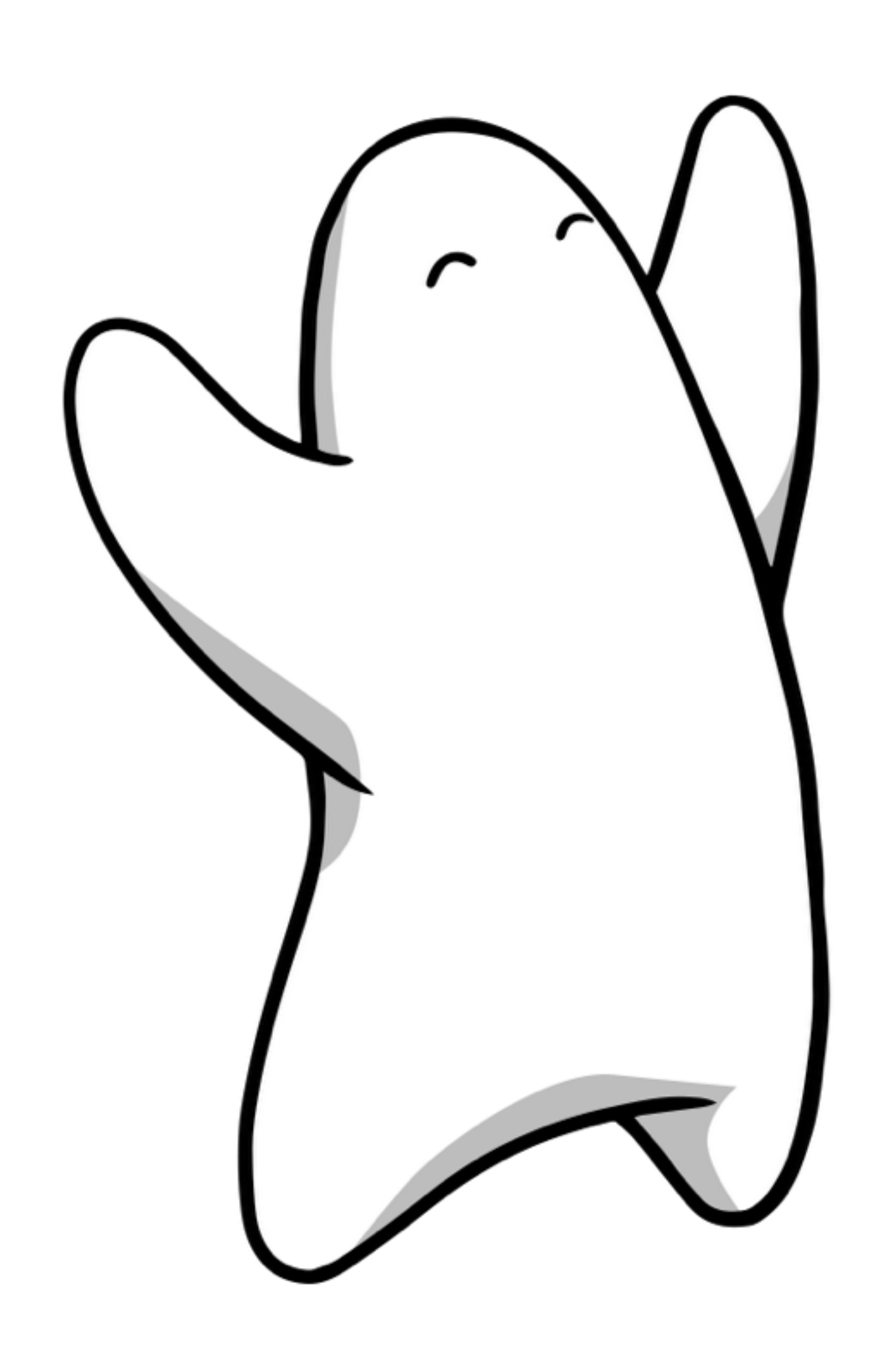

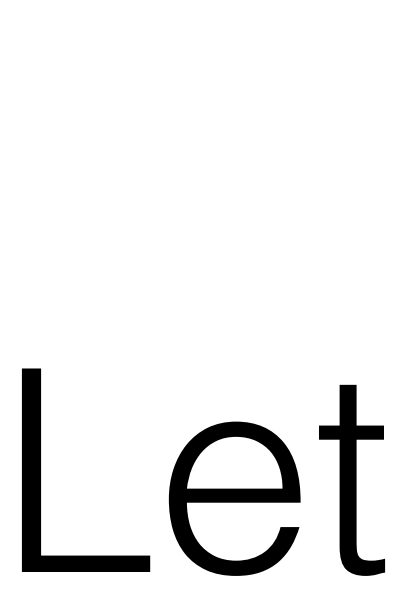

Let's Use RethinkDB!

## Elixir Stream

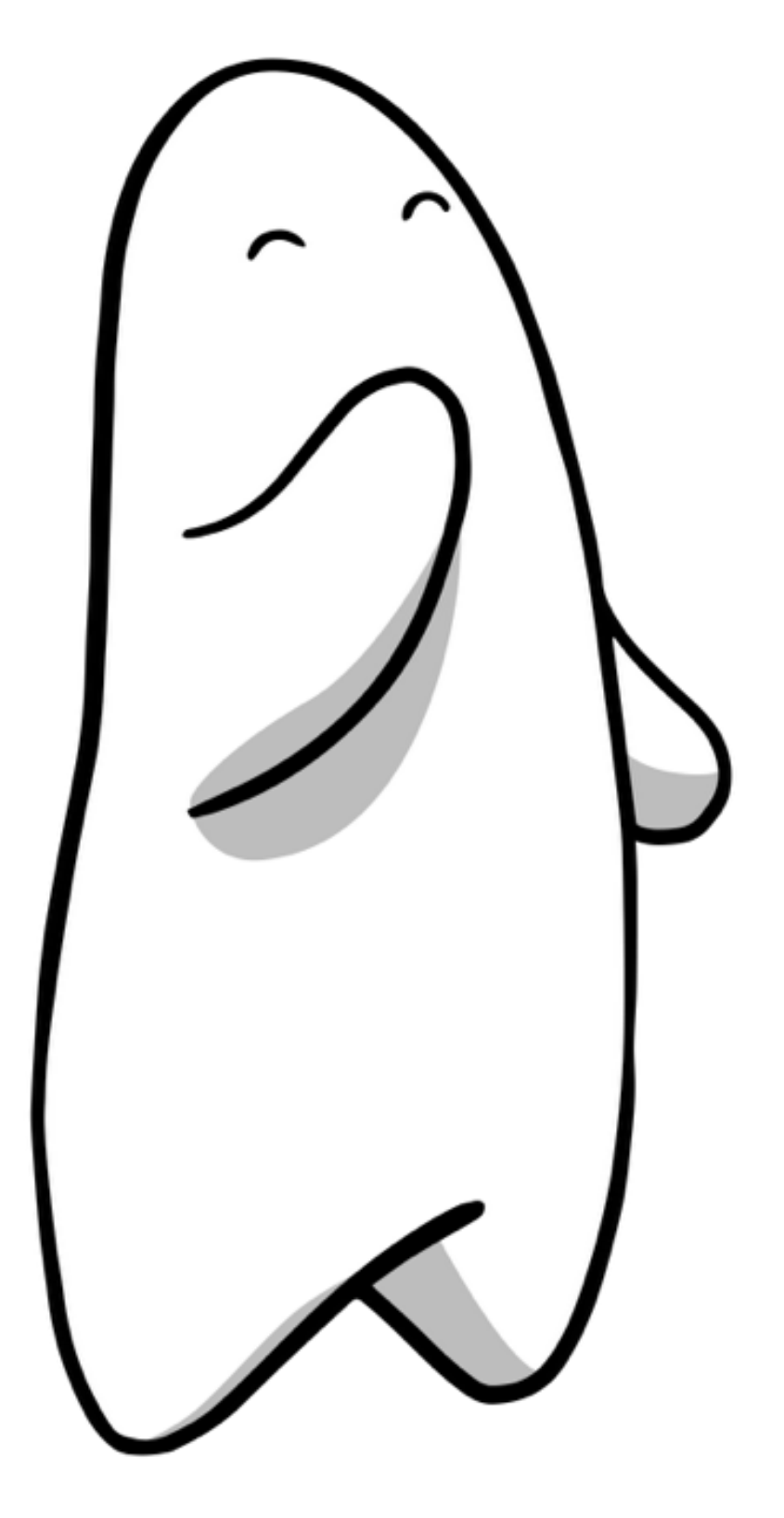

#### tweet\_stream

 |> Stream.map(&analyze\_tweet/1) |> Stream.scan(initial\_dashboard, &update\_dashboard/2) |> Stream.each(&broadcast/1) 

- 
- 
- 
- |> Stream.run

### **Our Original**

## Restructure with RethinkDB

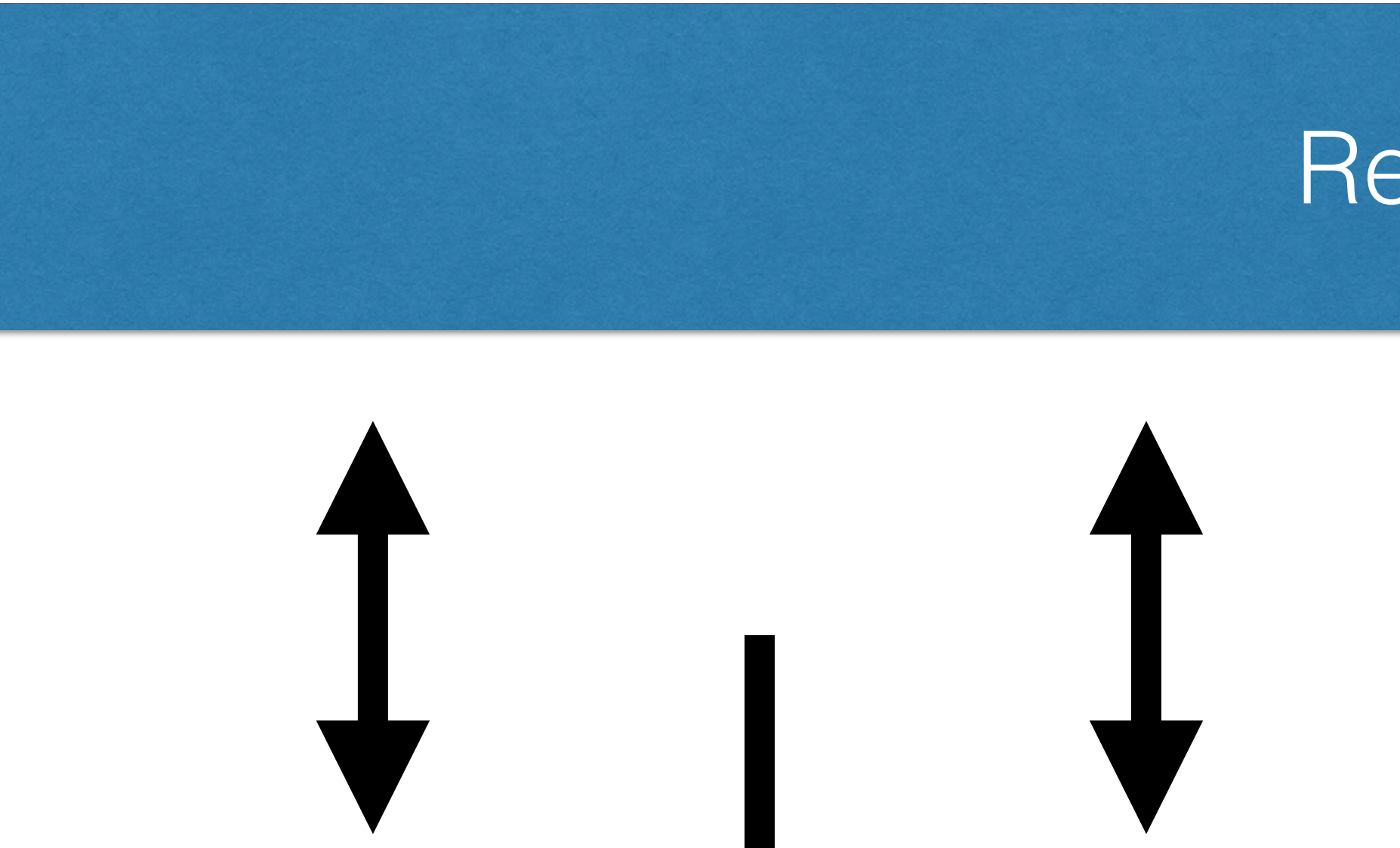

Tweet Streamer Tweet Analyzer Tweet Analyzer

#### RethinkDB

**Dashboard** Publisher

Aggregator

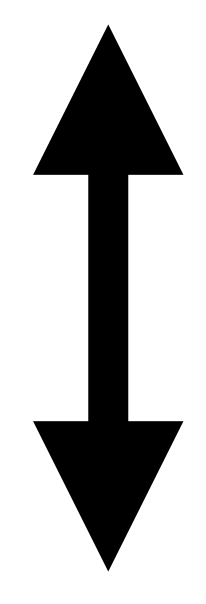

# RethinkDB.Changefeed

OTP Behaviour

use RethinkDB.Changefeed

Define the query, database and initial state

init(opts) :: {:subscribe, query, db, state} | {:stop, reason}

Process updates

 handle\_update(update, state) :: {:next, state} | {:stop, reason, state} Plus GenServer callbacks

def start\_link(topic) do

## Tweet Streamer

 ExTwitter.stream\_filter(track: topic) |> Stream.each(fn el ->

end) |> StreamRunner.start\_link end

 table("tweets") |> insert(**%{text: el.text, state: "RAW"}**) |> run

## Tweet Analyzer (Part 1)

def init(\_opts) do

 query = table("tweets") |> filter(**%{state: "RAW"}**)

 {**:subscribe, query, DB, nil**}

end

true)

# Tweet Analyzer (Part 2)

```
def handle update(data, state) do
     				Enum.each(fn
          %{"new_val" => el, "old_val" => nil} ->
                most used char = get most used char(el)
                												table("tweets")
                   \Rightarrow get(el["id"])
                   |> update(lambda fn (tweet) ->
                     if (tweet["state"] == "RAW") do
                     																else
                        																		%{}
                     																end
                  end) |> run
     				end)
     				{:next,	nil}
end
```
 %{**state: "PROCESSED"**, **most\_used\_char: most\_used\_char**}

# Tweet Aggregator (Part 1)

def init(\_opts) do

#### query = table("tweets") |> filter(%{**state: "PROCESSED"**}) |> changes(**include\_initial: true**)

 {**:subscribe, query, DB, nil}**

end

# Iweet Aggregator (Part 2)

def handle\_update(data, \_state) do Enum.each(data, fn %{"new\_val" => el, "old\_val" => nil} -> **update\_tweet\_state("PROCESSED", "RECORDED")** char =  $e1[$ "most used char"] table("dashboard") |> get(**"character\_dashboard"**) |> update(lambda fn (dashboard) -> end)  $\vert$  > run end) **{:next, nil}**

```
																%{char	=>	default(dashboard[char],	0)	+1}
```
end

## Dashboard Publisher (Part 1)

def init(\_opts) do

 $query = table("dashboards")$  |> get(**"character\_dashboard"**) |> changes(**include\_initial: true, squash: true**)

 {**:subscribe, query, DB, nil}** end

# Dashboard Publisher (Part 2)

def handle\_update(%{"new\_val" => val}, \_state) do

 process\_dashboard(val) |> publish\_dashboard

 **{:next, nil}** end

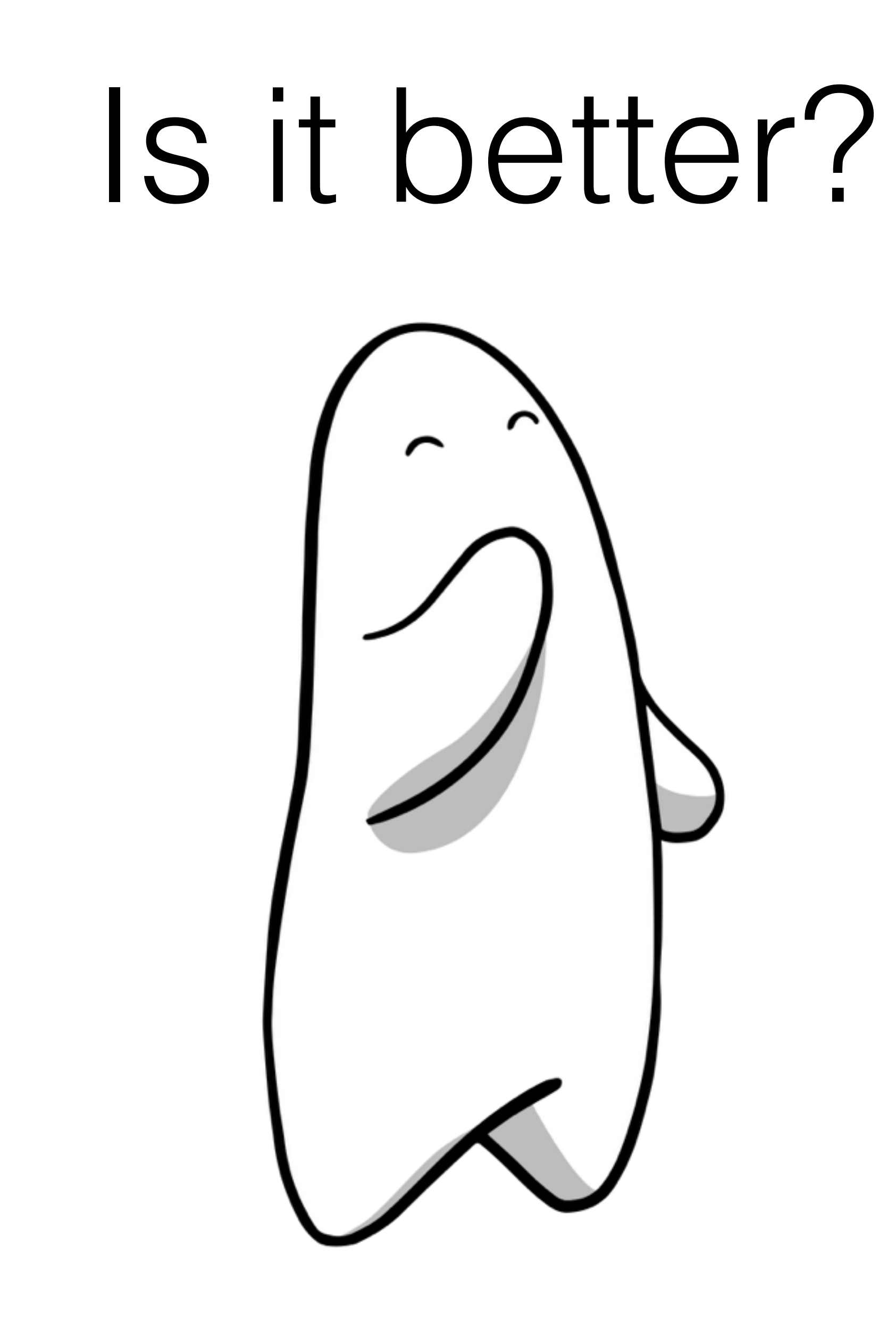

### **Pros**

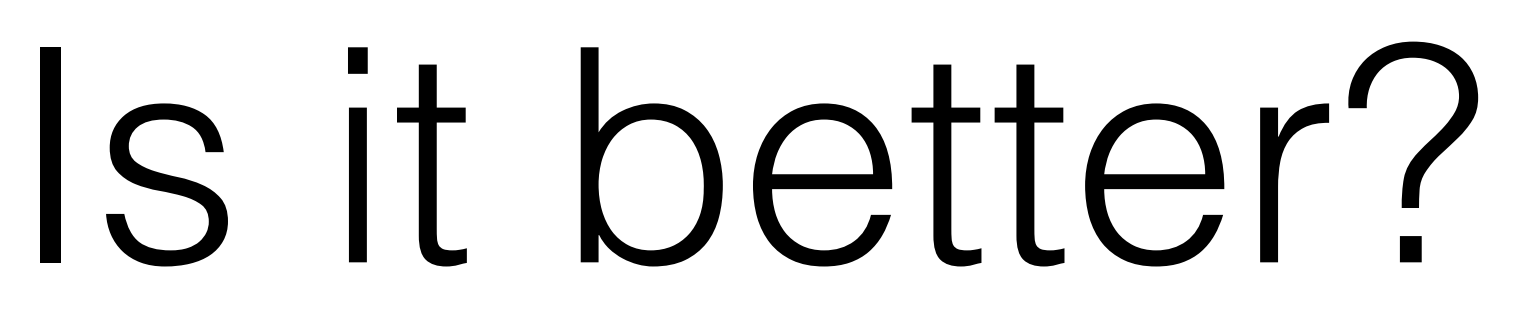

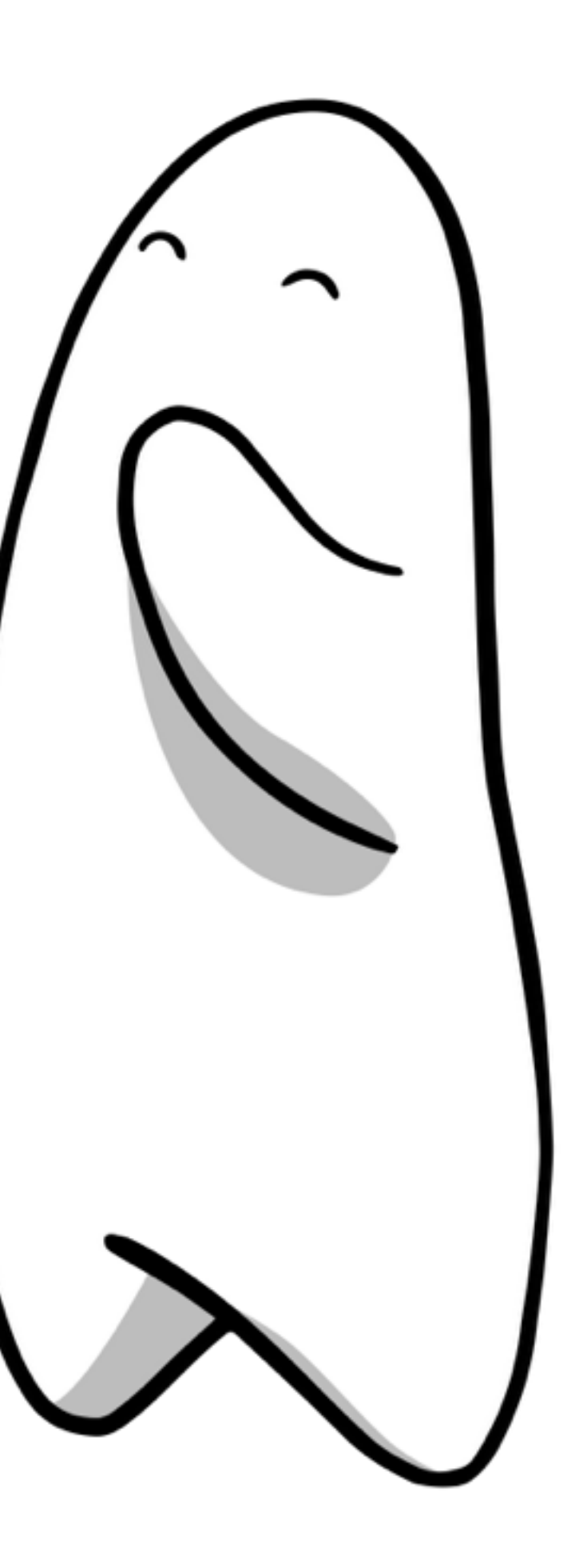

### **Cons**

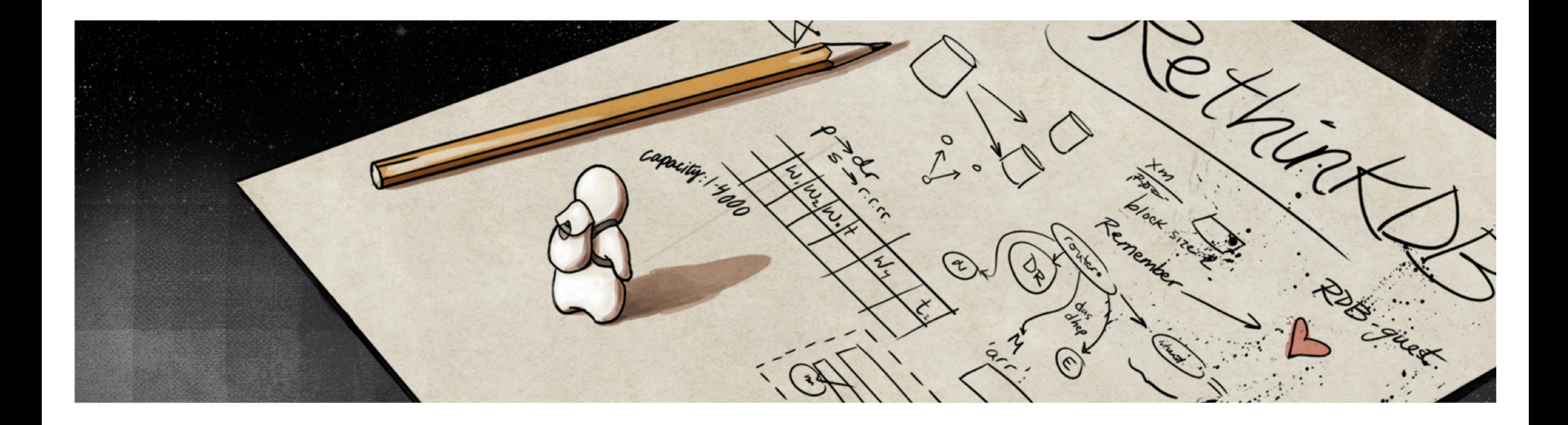

# Rethinking Your Designs

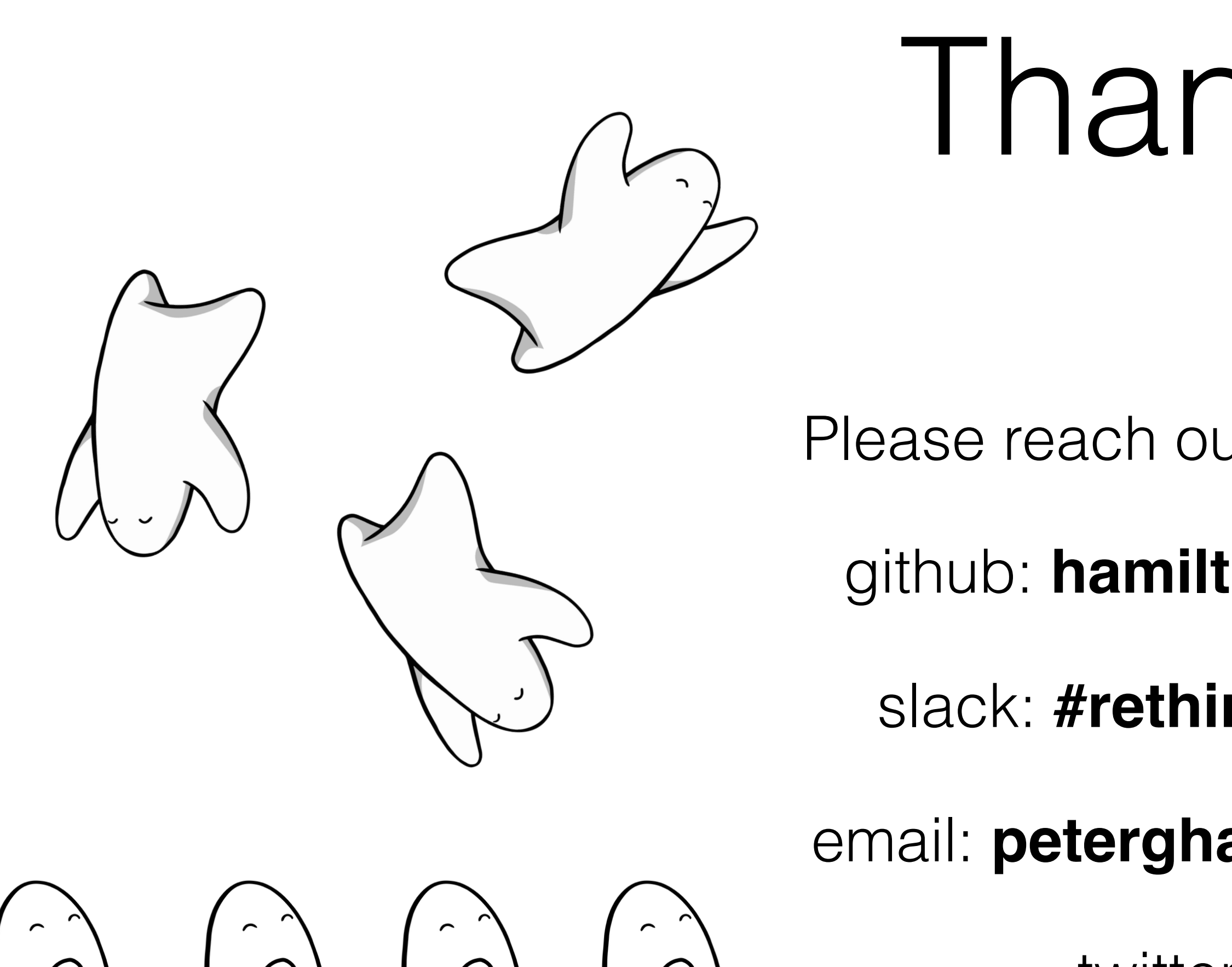

# Thank you!

- Please reach out with any questions!
	- github: **hamiltop/rethinkdb-elixir**
		- slack: **#rethinkdb** on elixir-lang
- email: **[peterghamilton@gmail.com](mailto:peterghamilton@gmail.com)**
	- twitter: **hamiltop**

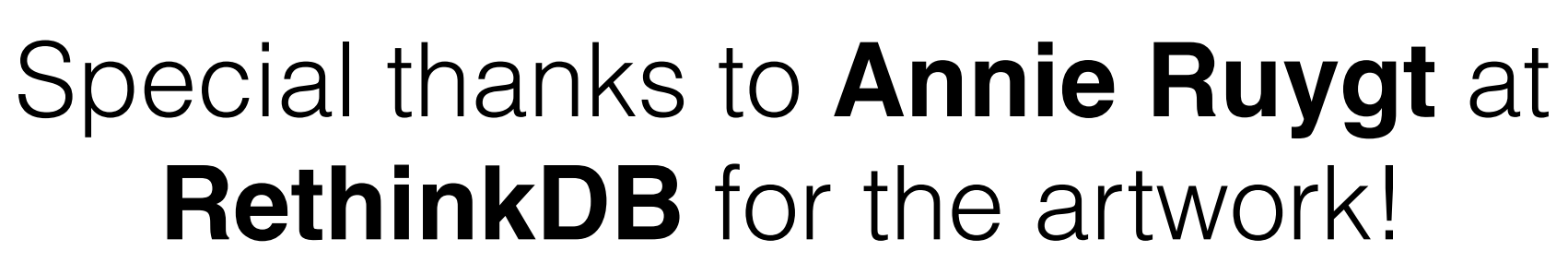

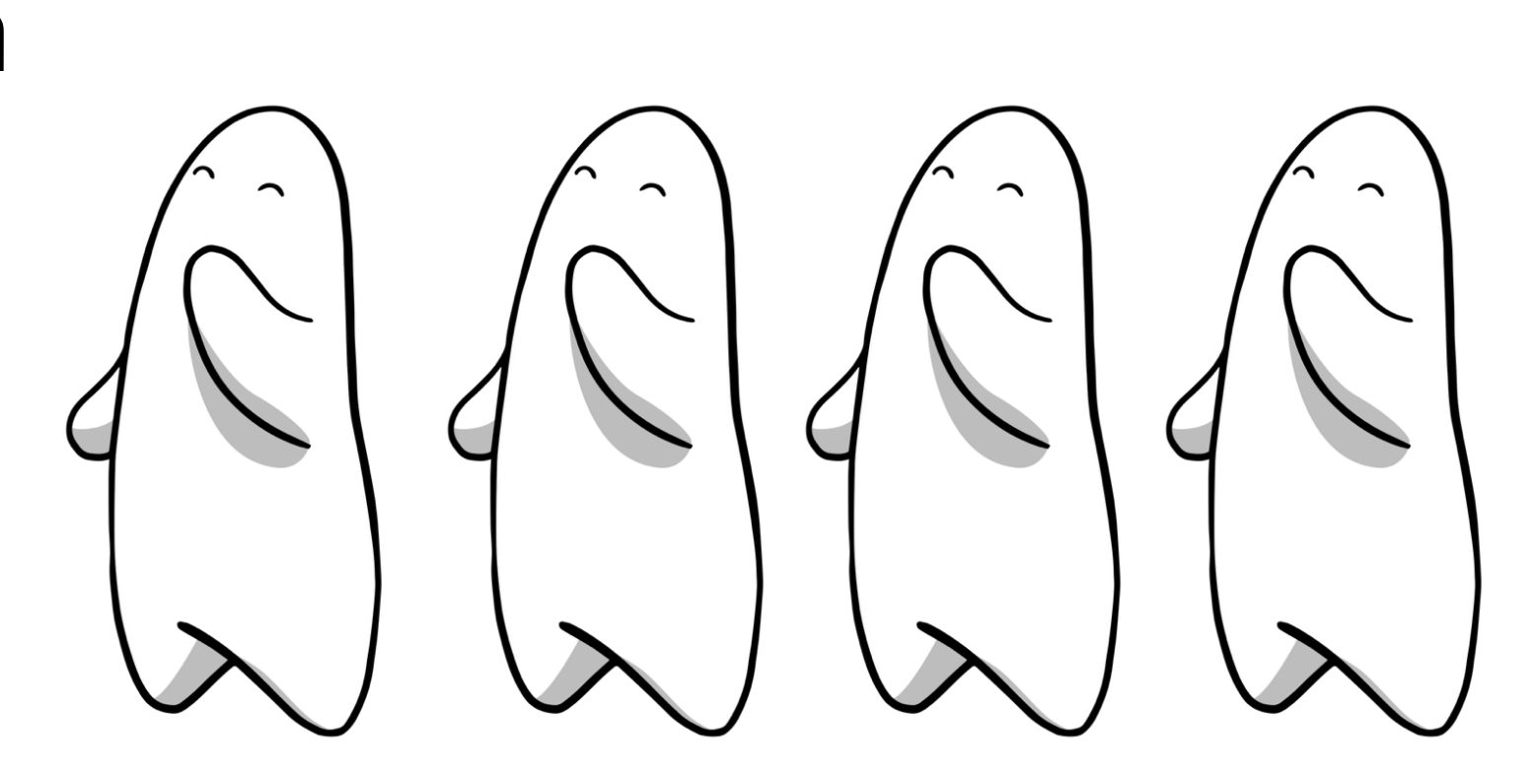

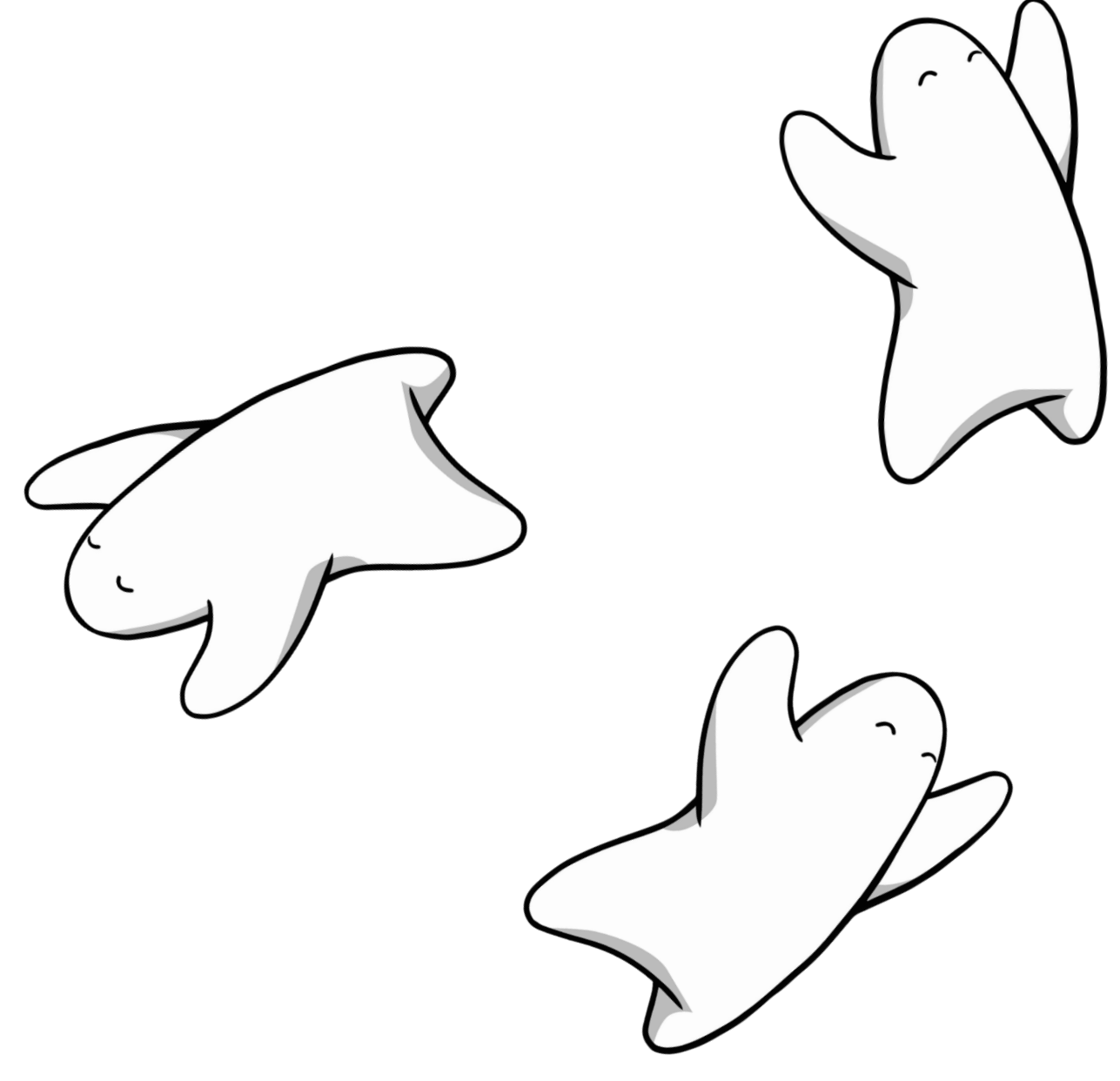